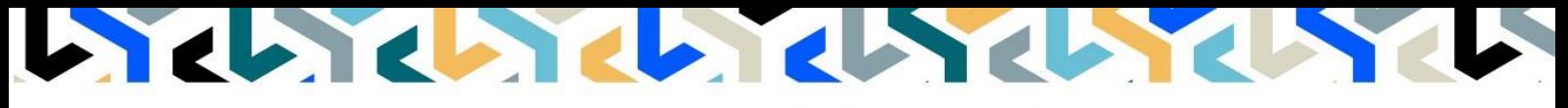

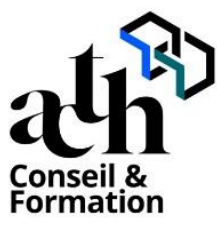

**Accompagner la transition numérique des acteurs de la construction**

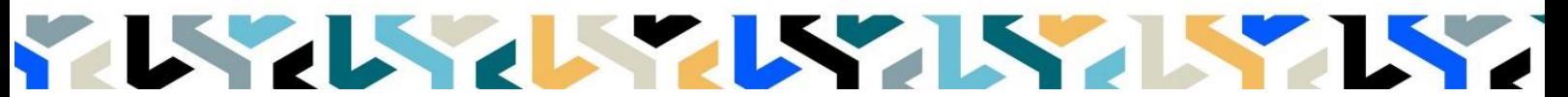

## **3DS Max Modélisation simple – initiation**

**Logiciel :** 3d studio max©

**Durée :** 35 heures (5 jours)

**Horaire :** 9h00 – 17h00 (1h de pause pour le déjeuner)

**Lieu :** Paris 10° arrdt

**Délai d'accès à la formation :** De 3 à 5 semaines en fonction des financements

**Niveau d'entrée :** Niv. 5 (bac+2)

**Public :** Ce module est destiné aux industriels et designers agissant dans le domaine de modélisation 3D. Une expérience professionnelle est souhaitable.

**Objectif :** Bloc de compétence : code 3 – Elargissement des savoirs et savoir-faire.

Utiliser le logiciel 3d studio max ©, outil de modélisation complexe de maquette et de production d'images de synthèse et de rendus animés

**Prérequis :** Connaître la CAO, la modélisation 3D,; aptitude développée à visualiser en trois dimensions et pouvoir passer des tests rédigés en anglais.

Pour le distanciel :

- avoir un poste équipé de 4 Go de Ram au minimum, d'une webcam et d'un micro.
- avoir suivi nos webinars gratuits d'initiation aux formations distancielles.

**Modalités pédagogiques :** Laboratoire informatique : groupe limité à 10 stagiaires.

- Formation en présentiel ou en distanciel synchrone (au choix).
- Alternance entre présentation de concepts par le formateur et mise en application par les apprenants sous forme d'exercices concrets, proposés et encadrés.

**Profil des intervenants formateurs :** Le formateur est infographiste 3D et maîtrise l'outil 3d studio max ©, qu'il utilise dans un cadre de production.

**Les acquis en fin de stage :** Acquérir une autonomie professionnelle dans l'utilisation des fonctions de base de la modélisation 3D avec 3D Studio Max.

**Conditions de réussite :** Durant toute la formation, il faudra être intégralement présent et attentif aux concepts présentés et les mettre en pratique en réalisant les exercices proposés de façon participative. Après, et pendant une période minimum de 2 mois, il sera nécessaire de mettre en application ses acquis idéalement dans un cadre professionnel. A défaut, dans tout autre cadre ou celui de notre « libre-service » proposé gratuitement suivant nos conditions d'accès.

**Evaluation des acquis :** Contrôle de connaissances en fin de module de 20 minutes compris dans la durée. La validation est obtenue à partir de 20/30 points obtenus.

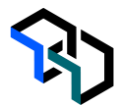

# **Déroulé**

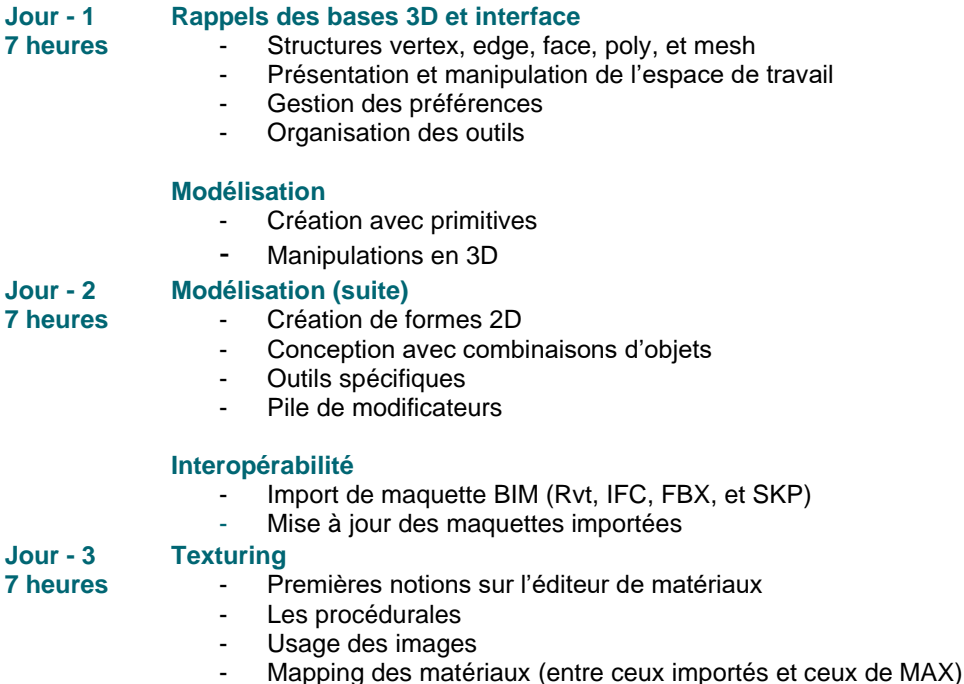

- Interaction entre moteur de rendu et texturing

## **Technique Unwrap**

#### **Mise en scène**

- Caméras et réglages
- Lumière standard
- Lumière photométrique
- Bases sur l'illumination globale
- Placement de caméra

#### **Mapping des lumières et des caméras**

#### **Jour - 4 Animation**

- **7 heures**
- Création d'images clefs<br>- Exploitation de l'éditeur
- Exploitation de l'éditeur graphique<br>- Gestion du panneau Mouvement
- Gestion du panneau Mouvement
- Création d'une animation simple

#### **Rendu**

- Paramètres de rendu basique
- Rendu en Raytracing
- Rendu Mental Ray basique

#### **Jour - 5 Rendu (suite)**

**7 heures**

- Export des rendus image et animation

### **Contrôle de connaissances**

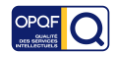